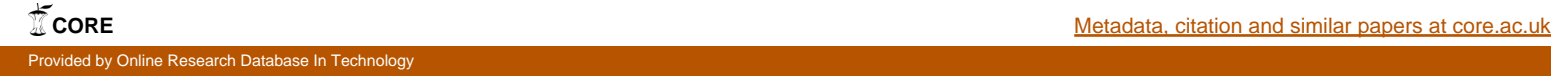

## **Technical University of Denmark**

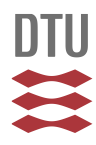

## **lmerTest Package: Tests in Linear Mixed Effects Models**

#### **Kuznetsova, Alexandra; Brockhoff, Per B.; Christensen, Rune Haubo Bojesen**

Published in: Journal of Statistical Software

Link to article, DOI: [10.18637/jss.v082.i13](http://dx.doi.org/10.18637/jss.v082.i13)

Publication date: 2017

Document Version Publisher's PDF, also known as Version of record

#### [Link back to DTU Orbit](http://orbit.dtu.dk/en/publications/lmertest-package-tests-in-linear-mixed-effects-models(2e6e11c6-6a44-43df-b809-d96b897d9bf2).html)

Citation (APA): Kuznetsova, A., Brockhoff, P. B., & Christensen, R. H. B. (2017). lmerTest Package: Tests in Linear Mixed Effects Models. Journal of Statistical Software, 82(13). DOI: 10.18637/jss.v082.i13

## **DTU Library Technical Information Center of Denmark**

#### **General rights**

Copyright and moral rights for the publications made accessible in the public portal are retained by the authors and/or other copyright owners and it is a condition of accessing publications that users recognise and abide by the legal requirements associated with these rights.

• Users may download and print one copy of any publication from the public portal for the purpose of private study or research.

- You may not further distribute the material or use it for any profit-making activity or commercial gain
- You may freely distribute the URL identifying the publication in the public portal

If you believe that this document breaches copyright please contact us providing details, and we will remove access to the work immediately and investigate your claim.

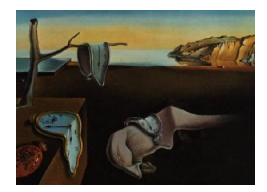

# Journal of Statistical Software

December 2017, Volume 82, Issue 13. [doi: 10.18637/jss.v082.i13](http://dx.doi.org/10.18637/jss.v082.i13)

## lmerTest Package: Tests in Linear Mixed Effects Models

Alexandra Kuznetsova Technical University of Denmark

Per B. Brockhoff Technical University of Denmark

Rune H. B. Christensen Technical University of Denmark Christensen Statistics

#### Abstract

One of the frequent questions by users of the mixed model function lmer of the lme4 package has been: How can I get  $p$  values for the  $F$  and  $t$  tests for objects returned by lmer? The lmerTest package extends the 'lmerMod' class of the lme4 package, by overloading the anova and summary functions by providing  $p$  values for tests for fixed effects. We have implemented the Satterthwaite's method for approximating degrees of freedom for the  $t$  and  $F$  tests. We have also implemented the construction of Type I–III ANOVA tables. Furthermore, one may also obtain the summary as well as the anova table using the Kenward-Roger approximation for denominator degrees of freedom (based on the KRmodcomp function from the pbkrtest package). Some other convenient mixed model analysis tools such as a step method, that performs backward elimination of nonsignificant effects – both random and fixed, calculation of population means and multiple comparison tests together with plot facilities are provided by the package as well.

Keywords: denominator degree of freedom, Satterthwaite's approximation, ANOVA, R, linear mixed effects models, lme4.

## 1. Introduction

Linear mixed effects models are tools for modeling continuous correlated hierarchical/multilevel data. During the last decades these models have become more and more prominent in a variety of fields such as the physical, biological and social sciences. Various software packages, commercial as well as open-source, are capable of fitting these types of models. The focus of this paper is on the open-source R package lme4 (Bates, Mäechler, Bolker, and Walker [2015\)](#page-17-0). This package is a well-known and widely used R package designed to fit linear as well as nonlinear mixed effects models. Some of the lme4 package main strengths are the user-friendly

interface, the ability to handle unbalanced data, multiple crossed effects and being very fast even for large data sets.

The anova and summary functions are two of the main functions providing inference on the parameters of a model. In tests for the fixed effects of a linear mixed effect model, the  $F$ -statistics anova and the t-statistics summary functions are given, though p values for the corresponding  $F$  and  $t$  tests are not provided by the lme4 package. The reason is connected with the fact that generally the exact null distributions for the parameter estimates and test statistics are unknown. So the only way to judge about the significance of the effects is by some sort of approximation and/or simulation based approach. A common way is to use the likelihood ratio test (LRT). This test is fast and is available in the lme4 package. The downside is that it can produce anti-conservative p values in a variety of situations, which we discuss in Section [3.](#page-4-0) A simulation based alternative is the bootMer function from the **pbkrtest** package [\(Halekoh and Højsgaard](#page-18-0) [2014,](#page-18-0) [2017\)](#page-18-1), which is computationally intensive. The authors of the pbkrtest package have implemented the Kenward-Roger's approximation method, which provides accurate p values, but for some types of models and large data the method could be computationally intensive. Our aim was to provide a method, that is a nice alternative to the widely used LRT. We have implemented Satterthwaite's method [\(Giesbrecht and Burns](#page-17-1) [1985;](#page-17-1) [Fai and Cornelius](#page-17-2) [1996\)](#page-17-2) as implemented in the SAS software package (SAS [Institute](#page-18-2) [Inc.](#page-18-2) [1978,](#page-18-2) [2013\)](#page-19-0) and wrapped it into anova and summary functions for an object returned by lmer. We have also integrated the Kenward-Roger's approximation method through the KRmodcomp function of the pbkrtest package. Hence, there are two available alternatives for the anova and summary methods.

Another contribution of the package is a generation of the three types of ANOVA hypothesis contrast matrices (SAS [Institute Inc.](#page-18-2) [1978\)](#page-18-2) that result in producing the corresponding types of ANOVA tables. Type II and III may be also obtained through the Anova function of the car package [\(Fox and Weisberg](#page-17-3) [2011\)](#page-17-3). However, some limitations can be found. For instance, sum-to-zero restrictions on parameters should be used in order to get the correct Type III ANOVA table. In our implementation the generation of the three types of the ANOVA tables is invariant with respect to the restrictions used on the parameters of the linear mixed model.

Some other convenience functions such as the step function, that performs automated elimination of non-significant effects, the lsmeansLT and difflsmeans functions, that generate the least squares means and the differences of least squares means tables with confidence intervals are provided by the lmerTest package. The functions contained in the lmerTest package are listed in Table [1.](#page-3-0)

The paper is structured in the following way: in Sections [2](#page-3-1) and [3](#page-4-0) we describe the approach taken by [Giesbrecht and Burns](#page-17-1) [\(1985\)](#page-17-1); [Fai and Cornelius](#page-17-2) [\(1996\)](#page-17-2) to address the inference problem and compare the approximation methods to the commonly used LRT. In Section [4](#page-5-0) two of the data sets from the lmerTest package are introduced. In Section [5](#page-6-0) we discuss different types of hypothesis for ANOVA and their implementation in the lmerTest package. In Section [6](#page-7-0) we introduce least squares means. In Section [7](#page-8-0) we introduce our implementation of the step-down model building approach. In Section [8](#page-9-0) we describe the methods contained in the package. In Section [9](#page-15-0) we discuss the timing issues for approximation methods for a certain class of linear mixed effects models. Section [10](#page-16-0) contains discussion and conclusion.

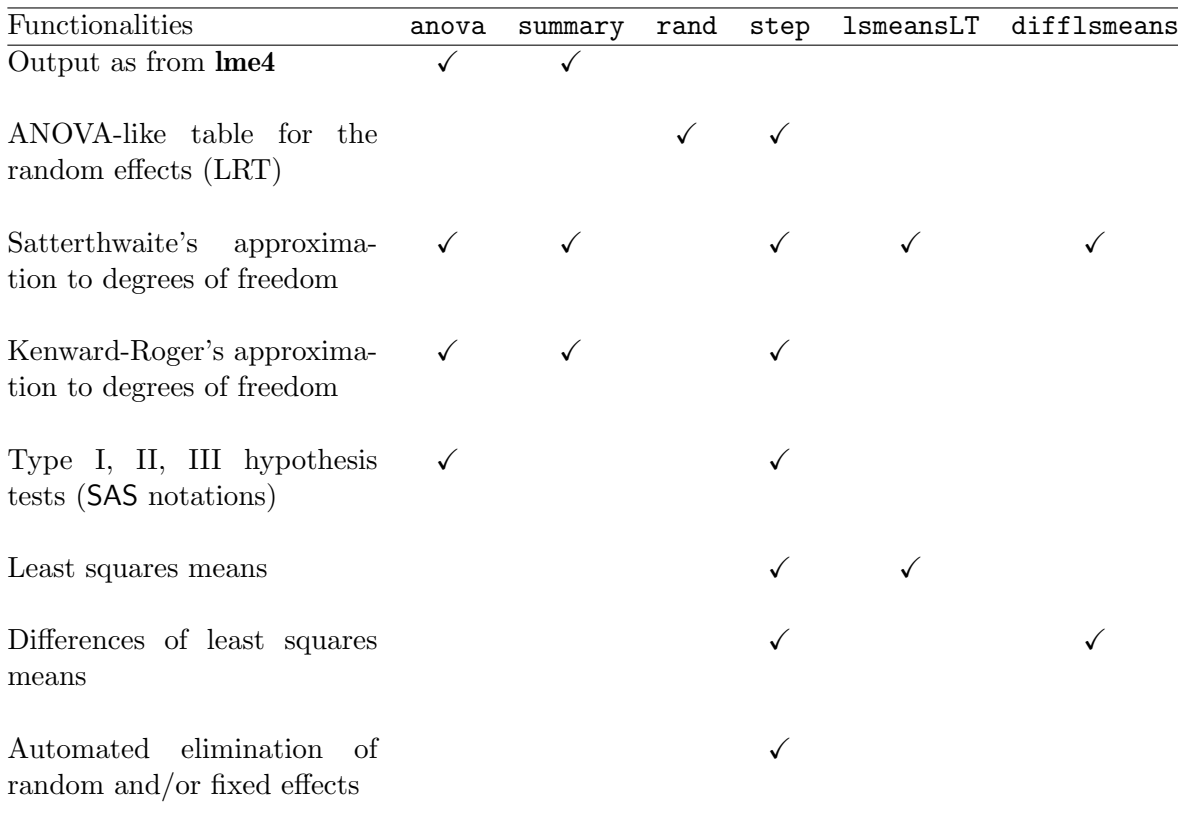

Table 1: Summary of the functions provided by the lmerTest package.

## <span id="page-3-2"></span><span id="page-3-0"></span>2. Inference and test statistic

<span id="page-3-1"></span>A linear mixed model can be specified in matrix form as:

$$
y = X\beta + Zu + \varepsilon, \quad u \sim N_q(0, G), \quad \varepsilon \sim N_n(0, R), \tag{1}
$$

with  $\beta$  representing all fixed-effects parameters, u the random effects, X the  $n \times p$  design matrix for the fixed-effects parameters, and Z the  $n \times q$  design matrix for the random effects, u and  $\varepsilon$  are independent and  $R = \sigma^2 I$ .

To test a hypothesis about the fixed effects  $\beta$ , one may use the LRT. Then a smaller model needs to be constructed with the same error structure as model [\(1\)](#page-3-2):

$$
y_0 = X_0 \beta_0 + Z u + \varepsilon. \tag{2}
$$

The LRT statistic for the test of the hypothesis

<span id="page-3-3"></span>
$$
H_0: \beta \in \Theta_{\beta_0},
$$
  

$$
H_1: \beta \in \Theta_{\beta},
$$

where  $\Theta_{\beta_0}$  is a subspace of the parameter space  $\Theta_{\beta}$  of the fixed effects  $\beta$ :

$$
T=2(ll-ll_0),
$$

where  $ll$  and  $ll_0$  represent the log-likelihoods of models in Equations [1](#page-3-2) and [2](#page-3-3) accordingly. Under the null hypothesis, T follows asymptotically a  $\chi^2$  distribution. Even though LRT is frequently used, it can produce anti-conservative p values [\(Pinheiro and Bates](#page-18-3) [2000\)](#page-18-3).

One may consider an F test of the hypothesis  $H_0 : L\beta = 0$ , where L is a contrast matrix of  $q = \text{rank}(L) > 1$ . A test statistic for this hypothesis is:

<span id="page-4-1"></span>
$$
F = \frac{(L\hat{\beta})^{\top} (L\hat{C}L^{\top})^{-1} (L\hat{\beta})}{q},\tag{3}
$$

where  $\hat{C}$  is an estimated variance-covariance matrix of  $\hat{\beta}$ . Even though the statistic is called  $F$ , in general it does not exactly follow an  $F$  distribution. A method, known as Satterthwaite method, was proposed by [Fai and Cornelius](#page-17-2) [\(1996\)](#page-17-2) for determining denominator degrees of freedom  $\nu$  such that:  $F \sim F_{q,\nu}$  approximately. We have implemented their work for the  $F$  test and also for a one-degree of freedom test, which corresponds to the t test with the method proposed by [Giesbrecht and Burns](#page-17-1) [\(1985\)](#page-17-1). The details of the algorithm are given in Appendix [A.](#page-20-0) In Kenward-Roger's method the estimated variance-covariance matrix  $\ddot{C}$  is adjusted in order to improve the small sample distributional properties of  $F$  and then the Satterthwaite's method-of-moment of approximation is applied. The algorithm may be found in [Halekoh and Højsgaard](#page-18-0) [\(2014\)](#page-18-0).

## 3. Comparisons of  $F$  tests and LR tests

<span id="page-4-0"></span>As previously mentioned, the LRT can produce anti-conservative  $p$  values. This may occur when the data is unbalanced or when the number of parameters is large compared to the number of observations [\(Pinheiro and Bates](#page-18-3) [2000,](#page-18-3) p. 88). In [Halekoh and Højsgaard](#page-18-0) [\(2014\)](#page-18-0) an example where LRT leads to misleading results and where Kenward-Roger's method is accurate is given.

[Pinheiro and Bates](#page-18-3) [\(2000\)](#page-18-3) provide a simulation study for the LRT based on the PBIB data. The PBIB data comes from the **SASmixed** package [\(Littell](#page-18-4) *et al.* [2014\)](#page-18-4) and is an example of a partially balanced incomplete block experiment with  $i = 1, \ldots, 15$  treatments,  $j = 1, \ldots, 15$ blocks and 60 observations. Not every level of treatment appears with every level of blocking factor, but every pair of treatments occur together in a block the same number of times. [Pinheiro and Bates](#page-18-3) [\(2000\)](#page-18-3) consider the following mixed effects model for this data:

$$
y_{ijk} = \alpha_i + b_j + \epsilon_{ijk}, \quad b_j \sim N(0, \sigma_b^2), \text{ and } \epsilon_{ijk} \sim N(0, \sigma^2), \tag{4}
$$

where  $\alpha$  stands for a treatment effect, b stands for a random block effect.

In order to compare LRT to the  $F$  test with Satterthwaite and Kenward-Roger approximation methods we performed a simulation study for a test for a presence of the treatment effect. We performed 1000 simulations from the model with only a random block effect corresponding to the null hypothesis of no treatment effect. The results of the simulations are presented in Figure [1.](#page-5-1) It can be seen that the LRT gives for all nominal values anti-conservative  $p$  values. It is also clear that both Satterthwaite's and Kenward-Roger's methods p values are close to the nominal values.

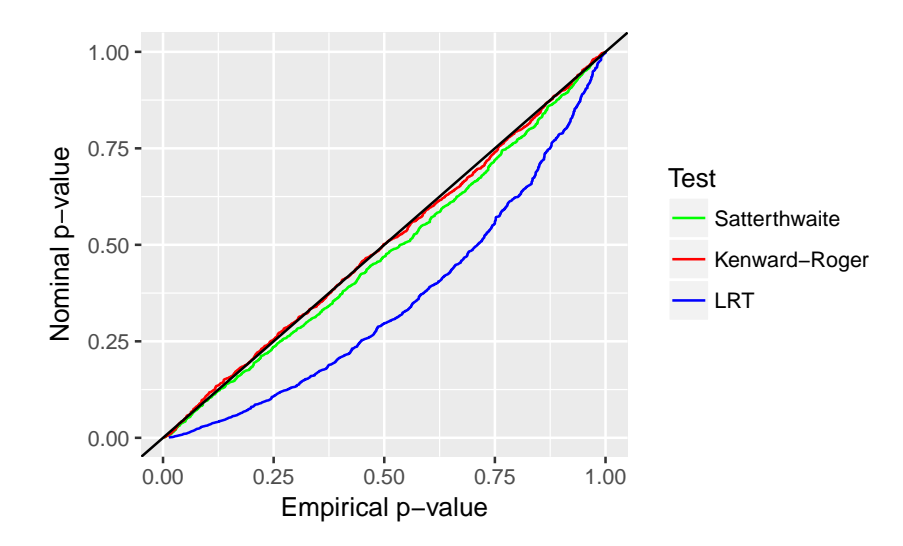

<span id="page-5-1"></span>Figure 1: Empirical p values versus nominal p values ranging from 0.001 to 1 for the test of the presence of the treatment fixed effect. The results are based on 1000 simulations from the model with a random block effect applied to the PBIB data.

## 4. Data sets

<span id="page-5-0"></span>Package lmerTest includes three data sets from sensory and consumer studies. Throughout the paper we will use two of them: the first one with the name TVbo comes from a sensory study and consists of tests of TV sets produced by the high-end HIFI company Bang and Olufsen A/S, Struer, Denmark. The second data set is a combination of a sensory and a consumer study and has the name carrots.

#### 4.1. The TVbo data

The main purpose in this study was to assess 12 products, specified by two features: Picture, a factor with 4 levels and TVset, a factor with 3 levels. All in all 12 products in 2 replications were assessed by 8 trained panelists (Assessor) for 15 different response variables on a scale from 1 to 14. This type of data is very common in sensory science [\(Lawless and Heymann](#page-18-5) [2010\)](#page-18-5).

For illustration, let us select the attribute Sharpnessofmovement as our response variable. We consider the Assessor effect as random since it is generally regarded as the proper approach in the sensory field [\(Lawless and Heymann](#page-18-5) [2010\)](#page-18-5). In the fixed part of the model we include TVset and Picture effects and their interaction. In the random part we also include interaction effects Assessor:TVset and Assessor:Picture. The choice of including these effects will be later justified in Section [8.4.](#page-12-0)

A linear mixed effects model for the Sharpnessofmovement attribute is then:

<span id="page-5-2"></span>
$$
y_{ijkr} = \alpha_i + \beta_j + \gamma_{ij} + c_k + ac_{ik} + bc_{jk} + \epsilon_{ijkr},
$$
  
\n
$$
c_k \sim N(0, \sigma_c^2), \quad ac_{ik} \sim N(0, \sigma_{ac}^2), \quad bc_{jk} \sim N(0, \sigma_{bc}^2) \text{ and } \epsilon_{ijkr} \sim N(0, \sigma^2),
$$
\n(5)

with  $i = 1, 2, 3; j = 1, 2, 3, 4; k = 1, ..., 8; r = 1, 2,$  and where  $\alpha$  stands for the TVset effect,  $\beta$  for the Picture effect,  $\gamma$  stands for the interaction effect TVset:Picture, c stands for Assessor effect.

#### 4.2. The carrots data

The carrots data comes from The Royal Veterinary and Agricultural University, Denmark and is an example of a so-called external preference mapping. 103 consumers scored their preference of 12 danish carrot types on a scale from 1 to 7. In addition to the consumer survey, the carrot products were profiled by a trained panel of tasters, the sensory panel, with respect to a number of sensory properties (taste, odor and texture). The goal was to relate the sensory properties of the products to the consumer liking. Since there was a high number of sensory properties (14), a principal component analysis was performed and the first two principle components were extracted that contained most of the information in the sensory properties (sens1 and sens2). sens1 mainly measured bitterness versus nutty taste, whereas sens2 measured mainly sweetness. A common method for preference mapping is to fit regression models for the preference as a function of the sensory variables for each individual consumer using the 12 observations across the carrot products. Next, the individual regression coefficients are investigated in an exploratory manner. Another approach, we will use in the paper, is to use a mixed effects model, where consumers and products are treated as random effects. The product effect is also considered as random since we wish to consider the entire population of carrot products instead of only the 12 specific products investigated in this experiment. The following linear mixed effects model can then be considered:

$$
y_{ijk} = b_{0j} + \beta_0 + (b_{2j} + \beta_2) \text{sens} 2_{ij} + (b_{1j} + \beta_1) \text{sens} 1_{ij} + c_k + \epsilon_{ijk}
$$
(6)

where  $\beta_0$ ,  $\beta_1$  and  $\beta_2$  stand for fixed intercept and two slopes,  $b_0$ ,  $b_1$  and  $b_2$  stand for random intercept and random slopes, c stands for product effect. We assume the following covariance structure:

$$
(b_0, b_1, b_2) \sim N(0, \begin{pmatrix} \sigma_0^2 & \sigma_{01} & \sigma_{02} \\ \sigma_{01} & \sigma_1^2 & \sigma_{12} \\ \sigma_{02} & \sigma_{12} & \sigma_2^2 \end{pmatrix}), c \sim N(0, \sigma_c^2), \epsilon_{ijk} \sim N(0, \sigma^2).
$$

## <span id="page-6-2"></span>5. Types of hypothesis tests

<span id="page-6-0"></span>Type I, II and III ANOVA tables as defined in the SAS software SAS [Institute Inc.](#page-18-2) [\(1978\)](#page-18-2) are provided by the lmerTest package. The Type I ANOVA table performs the sequential decomposition of the contributions of the fixed-effects and is the one produced by the anova method of the lme4 package. The Type I table is order dependent compared to the Type II and III tables, which do not depend on the order in which the effects are entered in the model. In terms of the hypothesis tests, the three types are the same in balanced cases, where number of observations (experimental units) at each factor-level combination are equal.

For illustration, let us consider the TVbo data and the model in Equation [5.](#page-5-2) Since the TVbo data is balanced all the types produce the same tests. Following [Searle](#page-19-1) [\(1987\)](#page-19-1) the hypothesis test for the interaction effect  $\gamma$  is the following one:

<span id="page-6-1"></span>
$$
\gamma_{i'j'} - \gamma_{ij'} - \gamma_{i'j} + \gamma_{ij} = 0, \qquad \forall i, i', j, j'. \tag{7}
$$

The hypothesis test for the main  $\alpha$  effect is the following one:

$$
\alpha_i - \alpha_{i'} + (1/4) \sum_j (\gamma_{ij} - \gamma_{i'j}) = 0, \qquad \forall i, i',
$$
\n(8)

which is easy to interpret, namely the test for the effect of the TVset factor averaged over all levels of the Picture factor is performed. In the unbalanced cases the tests for the higher order terms are still the same, whereas for the lower-order terms the hypotheses differ between the types. For example, if for some reason some observations were missing in the TVbo data, the Types I and II hypotheses for the main  $\alpha$  effect would no longer produce the test from Equation [8.](#page-6-1) In unbalanced situations the Types I and II hypotheses become dependent on the number of observations (experimental units) at each factor-level combination, so the hypotheses for these types become hard to interpret [\(Searle](#page-19-1) [1987\)](#page-19-1). On the contrary, the Type III hypothesis test is the same whether the data is balanced or not, so the test for the  $\alpha$ effect would still be the one from Equation [8.](#page-6-1) In situations where there are missing cells (some factors, combinations of factors are missing) the Type III hypotheses may loose their simple interpretation. A warning is given in the **lmerTest** package that care must be taken in interpreting the tests.

There have been many debates regarding which type of ANOVA table is the most appropriate and when. We do not touch this topic here and refer to [Venables](#page-19-2) [\(2000\)](#page-19-2); [Speed, Hocking, and](#page-19-3) [Hackney](#page-19-3) [\(1978\)](#page-19-3); [Senn](#page-19-4) [\(2007\)](#page-19-4); [Langsrud](#page-18-6) [\(2003\)](#page-18-6); [Macnaughton](#page-18-7) [\(2009\)](#page-18-7) for the discussions. In the lmerTest package instead we provide a tool for obtaining the three types of ANOVA tables for the objects returned by lmer, which are implemented via calculation of the appropriate hypothesis contrast matrix  $L$  in Equation [3.](#page-4-1) The algorithms for constructing the Types I–III L contrast matrices are given in Appendix [B.](#page-21-0)

## <span id="page-7-0"></span>6. Least square means and differences of least square means

The least squares means (also called population means) were introduced by [Harvey](#page-18-8) [\(1960\)](#page-18-8). The least squares means are estimates of the class or subclass means that would be expected if there would have been equal subclass numbers.

<span id="page-7-1"></span>For illustration let us again consider the TVbo data and the model for response variable Sharpnessofmovement in Equation [5.](#page-5-2) The expectation, for instance, for level  $i$  of TVset effect is:

$$
E(\overline{y}_{i\cdot}) = \mu + \alpha_i + 1/4 \sum_j (\beta_j + \gamma_{ij}).
$$
\n(9)

The TV bo data is balanced, so the expectation is estimated by the corresponding mean:  $\bar{y}_i$ . In an unbalanced case, like, e.g., if some observations were missing from the data, the expectation is no longer estimated by the corresponding mean and Equation [9](#page-7-1) is no longer valid. The least square means are then defined in a way that Equation [9](#page-7-1) still holds even for unbalanced data.

Generally one is interested in testing the significance about the differences of least square means. In a linear mixed effects model specified in the following form:  $E(Y) = X\beta$  the null hypothesis of equality of difference of least squares means is

<span id="page-7-2"></span>
$$
H_0: l\beta = 0,\t(10)
$$

where  $l$  is a contrast vector. For instance, from Equation [9](#page-7-1) the null hypothesis of equality of levels 1 and 2 for TVset factor is  $H_0: \alpha_1 - \alpha_2 + (1/4) \sum_j (\gamma_{1j} - \gamma_{2j}) = 0$ . The *t*-statistic for

the hypothesis in Equation [10](#page-7-2) is then:

$$
t = \frac{l\hat{\beta}}{\sqrt{l\hat{C}l^{\top}}},\tag{11}
$$

where  $\hat{C}$  is an estimated variance-covariance matrix of  $\hat{\beta}$ . Generally the t-statistic does not follow a t distribution. [Giesbrecht and Burns](#page-17-1)  $(1985)$  proposed a method for determining a t-distribution that approximates the distribution of t under the null hypothesis based on Satterthwaite's method-of-moment approximation to the degrees of freedom. We have implemented their work, the algorithm is in Appendix [A.](#page-20-0) The confidence intervals are then computed using the following formula:

$$
CI = l\hat{\beta} \pm t_{\frac{\alpha}{2}}(\nu) \cdot \sqrt{l\hat{C}l^{\top}},
$$

where  $\nu$  is calculated using the Satterthwaite's method of approximation.

The 1smeansLT and difflsmeans functions from the **lmerTest** package produce least square means and differences of least square means accordingly with 95% confidence intervals for all factors, that are part of an object returned by  $l$  mer. The construction of l vectors for the least square means uses the popMatrix function from the  $\text{doBy}$  package [\(Højsgaard and](#page-18-9) [Halekoh](#page-18-9) [2016\)](#page-18-9). The l vectors for differences of least square means are then constructed as pairwise differences of ls vectors from the least square means. The l vectors for differences of least squares means are actually related to Type III contrasts and are equivalent if there are no missing cells (SAS [Institute Inc.](#page-18-2) [1978\)](#page-18-2). There is no multiplicity correction for the multiple comparison tests in the lmerTest package, one can use the p.adjust function from the stats package in order to correct the  $p$  values. The  $l$  vectors are checked for estimability [\(Searle](#page-19-5) [1997\)](#page-19-5) using the package estimability [\(Lenth](#page-18-10) [2016b\)](#page-18-10).

## 7. Step-down model-building approach

<span id="page-8-0"></span>A practical data-driven approach suggested in [Zuur, Ieno, Walker, Saveliev, and Smith](#page-19-6) [\(2009\)](#page-19-6) and [Diggle](#page-17-4) [\(2002\)](#page-17-4) is a step-down strategy. The strategy is based on construction of a maximal possible model followed by deletion of effects with high  $p$  values obeying the principle of marginality. In the **lmerTest** package we have implemented a step function that automates the step-down approach. An outline of the algorithm is given here:

#### Step 1: Simplification of the random effects structure.

- 1. Let M be the linear mixed effects model specified by a user.
- 2. If there are random effects in M then go to [3,](#page-8-1) otherwise stop.
- <span id="page-8-1"></span>3. For each random effect  $r_i$  in  $M$  do:
	- (a) Create a reduced model  $M_i$  by eliminating  $r_i$  from  $M$ .
	- (b) Calculate  $p_i$ , the p value from the likelihood ratio test of comparing M to  $M_i$ .
	- (c) Save  $p_i$  and  $M_i$ .
- 4. Find  $p_{\text{max}}$ ; the maximum of all  $p_i$  and let  $M_{\text{max}}$  denote the corresponding model.
- 5. Set M to  $M_{\text{max}}$ . If  $p_{\text{max}}$  is higher than  $\alpha$  level then go back to [3,](#page-8-1) otherwise stop.

If the initial model is a random-coefficient model, then the principle of simplification of the random effects is similar – the effect that contains slopes and intercept and correlation between them is incrementally reduced by removing first non-significant slopes and then non-significant intercepts. So when the effect is eliminated then the relevant correlations are eliminated as well. In Appendix [C](#page-25-0) an example illustrating the process of the simplification of an error structure in random coefficient models is given.

#### <span id="page-9-1"></span>Step 2: Simplification of the fixed-effects structure.

- 1. Consider M, the output model from Step 1.
- 2. Construct an ANOVA table for  $M$ , calculate  $F$  statistics and  $p$  values for each fixed-effects term.
- 3. Consider the highest order interaction effects in  $M$ . The effect with the highest p value ( $p_{\text{eff}}$ ) is identified and a model without this effect  $M_{\text{eff}}$  is constructed.
- 4. Set  $M_{\text{eff}}$  to M. If  $p_{\text{eff}}$  is less than  $\alpha$  level or if there are no more fixed-effects then stop, otherwise go to [2.](#page-9-1)

Model M from **Step 2** is the final model selected by the algorithm.

The llply function of the plyr package [\(Wickham](#page-19-7) [2011\)](#page-19-7) is used for calling the functions for testing random effects in Step 1 and fixed effects in Step 2. The use of the llply function has a computational advantage compared to the lapply function from the base package ([R](#page-18-11) [Core Team](#page-18-11) [2017\)](#page-18-11).

The step method of the lmerTest package contains arguments that make the step-down approach flexible. For instance, by setting the argument reduce.random to FALSE Step 1 can be omitted. Similarly, by setting the argument reduce.fixed to FALSE Step 2 can be omitted. One may specify which effects should be part of the model anyways by specifying the names of the terms in the keep.effs argument. For example, in the TVbo data it may be natural to retain the Assessor effect in the model even if the effect is not significant. By default the  $\alpha$  level in tests for the fixed effects is 0.05 and the  $\alpha$  level in tests for the random effects is 0.1. However, both  $\alpha$  levels can be easily changed.

## 8. Application of the methods

## <span id="page-9-0"></span>8.1. The 'merModLmerTest' class

In the lmerTest package we specify a new class with the name 'merModLmerTest', which contains the 'lmerMod' class from the lme4 package:

```
R> merModLmerTest <- setClass("merModLmerTest",
+ contains = c("merMod", "lmerMod"))
```
So if the lmerTest package is loaded, then the models specified with the lmer function are coming from the 'merModLmerTest' class and not 'lmerMod'. Then we define the summary and anova methods for the 'merModLmerTest' class, which are the extensions of the summary and anova methods of the 'lmerMod' class. The nice feature about the 'merModLmerTest' class is that all the methods provided by the lme4 package for the objects returned by lmer are also available for the 'merModLmerTest' class. This means that by loading the lmerTest package and by specifying the model with the lmer function the users of the lme4 package get all the methods, provided by the lme4 package plus extensions to the summary and anova methods and additional ones such as calcSatterth, step, lsmeansLT and difflsmeans.

#### <span id="page-10-0"></span>8.2. The anova method for objects returned by lmer

Let us now consider the TVbo data. The learner call to fit the model in Equation [5](#page-5-2) is:

```
R> tv <- lmer(Sharpnessofmovement \tilde{ } TVset * Picture + (1 | Assessor) +
     (1 | Assessor:TVset) + (1 | Assessor:Picture), data = TVbo)
```
With the following call we obtain an ANOVA table that comes from the **lme4** package:

 $R$ > anova $(tv)$ 

Analysis of Variance Table Df Sum Sq Mean Sq F value TVset 2 1.765 0.8825 0.2437 Picture 3 51.857 17.2857 4.7735 TVset:Picture 6 90.767 15.1279 4.1777

Now let us attach the **lmerTest** package and run again model tv and then apply the anova method again:

```
R> library("lmerTest")
R> tv <- lmer(Sharpnessofmovement ~ TVset * Picture + (1 | Assessor) +
     (1 | Assessor:TVset) + (1 | Assessor:Picture), data = TVbo)
R anova(tv)Analysis of Variance Table of type III with Satterthwaite
approximation for degrees of freedom
             Sum Sq Mean Sq NumDF DenDF F.value Pr(>F)
TVset 1.765 0.8825 2 14 0.2437 0.7869818
Picture 51.857 17.2857 3 21 4.7735 0.0108785 *
TVset:Picture 90.767 15.1279 6 138 4.1777 0.0006845 ***
---
Signif. codes: 0 '***' 0.001 '**' 0.01 '*' 0.05 '.' 0.1 ' ' 1
```
We may notice that two additional columns are added with the names DenDF and  $Pr(\ge F)$ referring to denominator degrees of freedom and  $p$  values, which are calculated using the Satterthwaite's method of approximation. According to the  $p$  values the interaction effect is highly significant, which means that the products differ for the Sharpnessofmovement attribute. More than that the products differ mostly due to the Picture feature. We may also notice that by default the **lmerTest** package provides the Type III ANOVA table, **lme4** provides the sequential (Type I) ANOVA table. One can require another type of ANOVA by changing the type argument, as well as require Kenward-Roger's method for calculating the F test. For instance, the Type II ANOVA table with Kenward-Roger's approximation can be obtained by calling:

```
R anova(tv, type = 2, ddf = "Kenward-Roger")
Analysis of Variance Table of type II with Kenward-Roger
approximation for degrees of freedom
            Sum Sq Mean Sq NumDF DenDF F.value Pr(>F)
TVset 1.765 0.8825 2 14 0.2437 0.7869818
Picture 51.857 17.2857 3 21 4.7735 0.0108785 *
TVset:Picture 90.767 15.1279 6 138 4.1777 0.0006845 ***
---
Signif. codes: 0 '***' 0.001 '**' 0.01 '*' 0.05 '.' 0.1 ' ' 1
```
In this case all types of hypotheses are identical since the TVbo data is balanced.

#### 8.3. The summary method for objects returned by lmer

The summary method for objects returned by lmer in the lmerTest package produces an extended output of the summary method from the lme4 package. The extension of the output consists of degrees of freedom using the Satterthwaite's (Kenward-Roger's) approximations for the t test and corresponding  $p$  values. To illustrate the summary method we consider the carrots data. We specify the model in Equation [6](#page-6-2) using the lme4 syntax:

```
R> m.carrots <- lmer(Preference ~ sens1 + sens2 +
       (1 + \text{ sens1} + \text{ sens2} \mid \text{Consumer}) + (1 \mid \text{product}), \text{ data} = \text{carrots})
```
Now let us look at the summary of the model:

```
R> summary(m.carrots)
```
Linear mixed model fit by REML t-tests use Satterthwaite approximations to degrees of freedom [lmerMod] Formula: Preference  $\tilde{ }$  sens1 + sens2 + (1 + sens1 + sens2 | Consumer) + (1 | product) Data: carrots REML criterion at convergence: 3739.5 Scaled residuals: Min 1Q Median 3Q Max -3.6194 -0.5306 0.0190 0.6103 2.9309 Random effects: Groups Name Variance Std.Dev. Corr Consumer (Intercept) 0.2095136 0.45773 sens1 0.0002517 0.01586 -0.16 sens2 0.0030473 0.05520 0.12 0.96 product (Intercept) 0.0335564 0.18318

```
Residual 1.0335816 1.01665
Number of obs: 1233, groups: Consumer, 103; product, 12
Fixed effects:
           Estimate Std. Error df t value Pr(>\vert t \vert)(Intercept) 4.79911 0.07529 20.72200 63.740 < 2e-16 ***
sens1 0.01083 0.01503 9.16800 0.721 0.48913
sens2 0.07065 0.01728 10.94400 4.089 0.00181 **
Signif. codes: 0 '***' 0.001 '**' 0.01 '*' 0.05 '.' 0.1 ' ' 1
Correlation of Fixed Effects:
     (Intr) sens1
sens1 -0.010
sens2 0.023 0.032
```
The output is exactly the same as from the lme4 package but with additional columns added to the fixed effects: df and Pr(>|t|). df refers to degrees of freedom based on the Satterthwaite's approximation and  $Pr(>|\tau|)$  is the p value for the t test with df as degrees of freedom. We may conclude that the intercept and the slope for sens2 are highly significant, so consumers prefer more sweet carrots. sens1 has no significant impact on consumer preferences.

By setting argument ddf in the summary method to "Kenward-Roger" one may obtain the Kenward-Roger's approximation.

The calculation using the Satterthwaite approximation took around one second compared to the Kenward-Roger's which took around 16 seconds. The  $p$  values were identical up to the fourth digit for both approximations.

## <span id="page-12-0"></span>8.4. The step method for objects returned by lmer

Let us consider again the TVbo data with the same response variable Sharpnessofmovement, but here we choose a different initial model than in Equation [5.](#page-5-2) Here we also include the Repeat effect as a random effect and consider a full model, where both random and fixed structures contain all possible main and interaction effects.

$$
y_{ijklm} = \alpha_i + \beta_j + \alpha \beta_{ij} + c_k + ac_{ik} + bc_{jk} + abc_{ijk} + d_l + ad_{il} + bd_{jl} + abd_{ijl} + \epsilon_{ijklm},
$$
  
\n
$$
c_k \sim N(0, \sigma_c^2), bc_{jk} \sim N(0, \sigma_{bc}^2), ac_{ik} \sim N(0, \sigma_{ac}^2), abc_{ijk} \sim N(0, \sigma_{abc}^2),
$$
  
\n
$$
d_l \sim N(0, \sigma_d^2), bd_{jl} \sim N(0, \sigma_{bd}^2), ad_{il} \sim N(0, \sigma_{ad}^2), abd_{ijl} \sim N(0, \sigma_{abd}^2)
$$
 and  $\epsilon_{ijklm} \sim N(0, \sigma^2),$ 

where  $\alpha$  stands for the TVset effect,  $\beta$  for the Picture effect, c stands for the Assessor effect,  $d$  stands for the Repeat effect. The corresponding model using  $l$ mer is:

```
R> tv <- lmer(Sharpnessofmovement ~ TVset * Picture +
```
- $(1)$  | Assessor:TVset) +  $(1)$  | Assessor:Picture) +
- $(1$  | Assessor:Picture:TVset) +  $(1$  | Repeat) +  $(1$  | Repeat:Picture) +
- + (1 | Repeat:TVset) + (1 | Repeat:TVset:Picture) + (1 | Assessor),

```
+ data = TVbo)
```

|                          | $\chi^2$ | df | Elim. num. | $p$ value |
|--------------------------|----------|----|------------|-----------|
| Assessor: Picture: TVset | 0.00     |    |            | 1.00000   |
| Repeat: TVset: Picture   | 0.00     | 1  | 2          | 1.00000   |
| Repeat                   | 0.00     | 1  | 3          | 1.00000   |
| Repeat: Picture          | 0.00     | 1  | 4          | 1.00000   |
| Repeat: TVset            | 0.00     | 1  | 5          | 1.00000   |
| Assessor: TVset          | 2.79     | 1  | kept       | 0.09491   |
| Assessor: Picture        | 12.35    |    | kept       | < 0.001   |
| Assessor                 | 7.47     |    | kept       | 0.00627   |

<span id="page-13-0"></span>Table 2: Likelihood ratio tests for the random effects and their order of elimination representing Step 1 of the automated analysis for the TVbo data for attribute Sharpnessofmovement.

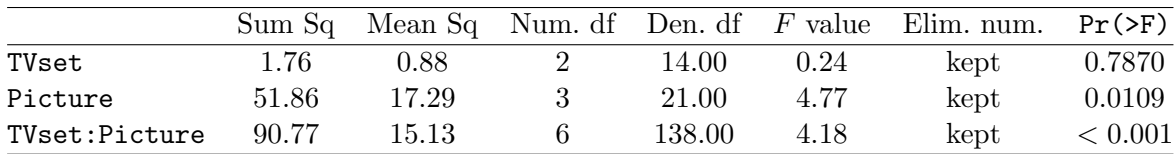

<span id="page-13-1"></span>Table 3: F tests for the fixed-effects and their order of elimination representing Step 3 of the automated analysis for the TVbo data for attribute Sharpnessofmovement.

Then we apply the step and save the results in a variable st:

 $R$ > st <- step(tv)

One may apply the print method on the st variable to view the results. Here instead we wrap the output into an 'xtable' object of the xtable package [\(Dahl](#page-17-5) [2016\)](#page-17-5) in order to nicely represent the results in the paper.

Tables [2](#page-13-0) and [3](#page-13-1) represent the **Step 1** and **Step 2** of the step-down model building approach in Section [7.](#page-8-0) The effects that have been kept according to the elimination column denoted by "elim. num." are the ones that form the final reduced model given by the default type I levels ( $\alpha = 0.1$  for the random effects and  $\alpha = 0.05$  for the fixed effects).

From Table [2](#page-13-0) it is seen that five random effects were eliminated. The Repeat effect is not part of the final reduced model. From Table [3](#page-13-1) it is seen that the interaction effect TVset:Picture is significant, so the main effects are kept in the model according to the principle of marginality. We observe that indeed the simplified model is the one from Equation [5.](#page-5-2)

Least squares means and differences of least squares means tables are also part of the output from the step function. Here we visualize the tables in barplots by applying the plot function on the st object. Since there are too many levels in the TVset:Picture effect, the plot is hard to understand and thus we ask to plot the barplots only for the Picture and TVset effects in the following way (see Figure [2\)](#page-14-0):

```
R> plot(st, effs = c("Picture", "TVset"))
```
The resulting plot is shown in Figure [2.](#page-14-0) The plot for the Picture effect shows that the most different product with respect to the Picture feature for the attribute Sharpnessofmovement is the one with level 4. Since the TVset effect is non-significant according to Table [3,](#page-13-1) there

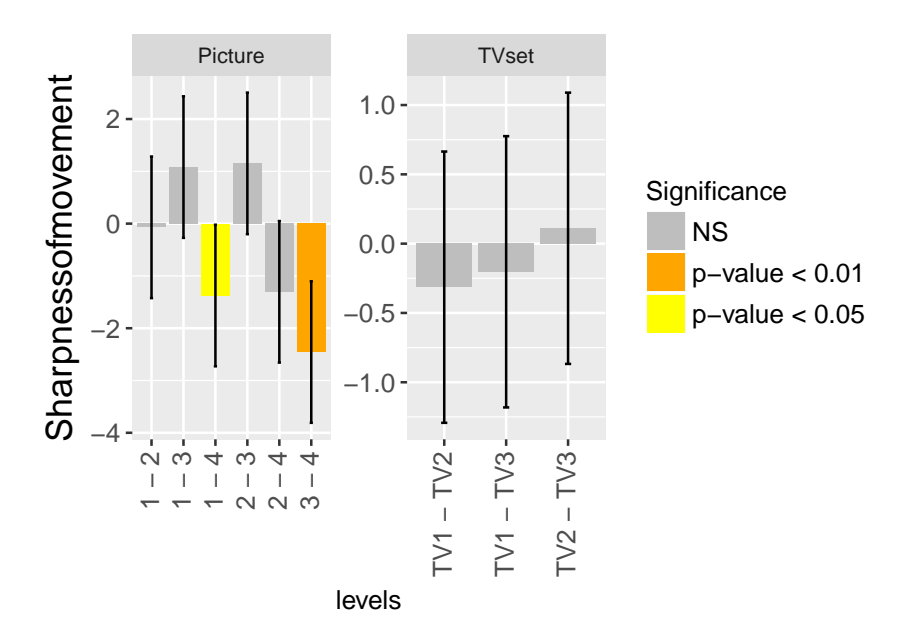

<span id="page-14-0"></span>Figure 2: Barplots for differences of least square means for TVset and Picture effects together with 95% confidence intervals for the TVbo data.

are no significant differences between the levels of this effect. The ggplot2 package [\(Wickham](#page-19-8) [2009\)](#page-19-8) is used in the lmerTest package for generating the barplots for the least square means and differences of least square means. The Hmisc package [\(Harrell Jr](#page-18-12) [2017\)](#page-18-12) is used for manipulating the strings in the construction of the least square means and difference of least square means tables.

There are 15 attributes in the TVbo data, so 14 more models should be constructed and analyzed similarly to the model for the Sharpnessofmovement attribute considered in this example. Constructing models and applying the step function in a loop is therefore a useful and fast tool for getting insight into the data. More examples where the usefulness of the step function is illustrated are given in [Kuznetsova, Christensen, Bavay, and Brockhoff](#page-18-13) [\(2015\)](#page-18-13).

#### 8.5. Miscellaneous functions

We have also included a function called calcSatterth to perform  $F$  tests with the Satterthwaite's approximation to degrees of freedom for a user specified contrast matrix L. For example, the test for the TVset:Picture interaction effect for model in Equation [5](#page-5-2) could be obtained as follows:

```
R > L \leftarrow matrix(0, ncol = 12, nrow = 6)R> L[1, 7] <- L[2, 8] <- L[3, 9] <- L[4, 10] <- L[5, 11] <- L[6, 12] <- 1
R> calcSatterth(tv, L)
$denom
[1] 138
$Fstat
         [,1]
```
[1,] 4.177655

#### \$pvalue

[,1] [1,] 0.000684479

#### \$ndf [1] 6

It can be seen that the results agree with the results from the anova method in Section [8.2.](#page-10-0)

## 9. Computational timing issues

<span id="page-15-0"></span>[Halekoh and Højsgaard](#page-18-0) [\(2014\)](#page-18-0) mention that the calculation of Kenward-Roger's approximation for some models might be computationally intensive. From our practice calculation of the Satterthwaite's approximation as implemented in the lmerTest package requires less time than the Kenward-Roger's as implemented in the pbkrtest package. The difference in timings depends on the size of the data and the type of the model. We have observed that for random coefficient models, the difference can be quite significant. Here we compare the computational time for the two methods (Kenward-Roger's and Satterthwaite's) using the carrots data and the same model set-up as in Equation [6.](#page-6-2) In order to compare the methods for different sizes of the data, we construct 5 data sets, that are extended versions of the carrots data. The extensions consist of replicating randomly selected rows from the carrots data. For instance, in the first data set we randomly select 1000 rows from the carrots data (with replacement) and then add these rows to the carrots data, so the size of the data becomes the size of the carrots data (1236 observations) plus 1000. In the following the code for constructing the data sets, fitting the models as in Equation [6](#page-6-2) and calculating the time for the anova method applied to these models for two approximation methods is given:

```
R > size < -seq(0, 4000, by = 1000)R> ind.size <- lapply(size, function(x)
+ sample(seq_len(nrow(carrots)), size = x, replace = TRUE))
R> dd <- lapply(ind.size, function(x) carrots[c(1:nrow(carrots), x), ])
R> fit.mcarrots \leftarrow function(d) {
+ lmer(Preference ~ sens1 + sens2 +
+ (1 + sens1 + sens2 | Consumer) + (1 | product), data = d)
+ }
R> m.carrots.list <- lapply(dd, fit.mcarrots)
R> time.sat \leq lapply(m.carrots.list, function(x) system.time(anova(x))[1])
R> time.kr \leq lapply(m.carrots.list, function(x)
     system.time(anova(x, ddf = "Kenward-Roger"))[1])
```
Figure [3](#page-16-1) visualizes time.kr and time.sat, which stand for the computational time in seconds for the Kenward-Roger's and Satterthwaite's approximation methods accordingly. It can be seen, for instance, that for the data with around 5000 observations Kenward-Roger's method took more than 300 seconds (around 5 minutes) compared to the Satterthwaite's that took around one second. In this example we considered data not exceeding 6000 observations. For

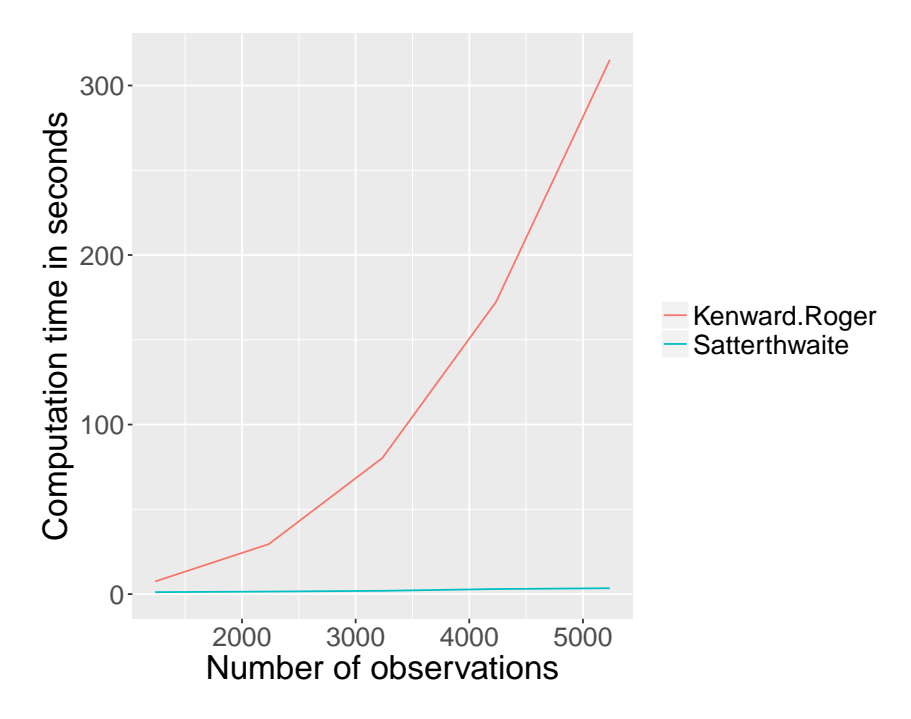

<span id="page-16-1"></span>Figure 3: Differences in computational time between Kenward-Roger's and Satterthwaite's approximations for the random coefficient model as specified in Equation [6.](#page-6-2)

the data with around 10000 observations or more the KRmodcomp function threw the following error: cannot allocate vector of size 957.7 Mb. The comparisons in computational time were made using Windows 10 version 1703 (OS Build 15063.674) with a 64-bit version of R and the following hardware configuration: processor Intel(R)  $Core(TM)$  i3-5005U CPU 2.00GHz with 2 cores (4 threads) and 8 GB of memory. The comparisons were made with version 0.4-7 of the pbkrtest package.

## 10. Discussion and conclusion

<span id="page-16-0"></span>In this paper we have presented our implementation of the Satterthwaite's method of approximation to one- and multi-degree of freedom tests. The Kenward-Roger's approximation, which is implemented in the **pbkrtest** package is also available as an option in the **lmerTest** package. Then it is up to the user to decide which approximation to use or whether to use any at all. From our practice, we observed that the  $p$  values that the approximation methods provide are generally very close to each other. [Schaalje, McBride, and Fellingham](#page-19-9) [\(2002\)](#page-19-9) performed a number of simulations in order to investigate the appropriateness of the approximation methods. They discovered that complexity of the covariance structures, sample size and imbalance affect the performance of both approximations. However, these factors affect the Satterthwaite's method more than the Kenward-Roger's. Still we believe that the Satterthwaite's method can be considered as a good alternative as it outperforms LRT in cases with unbalanced and/or small sample designs, generally is faster than Kenward-Roger's method and sometimes quite significantly faster. The reason that the LRT is so widely used is also connected with the fact that it is very easy and fast to use  $-$  just apply the anova method to two nested models. To maintain the user-friendliness we have wrapped the approximation methods into the anova and summary methods. So now the users of the **lme4** package can get an extended version of these methods by simply loading the lmerTest package.

Another contribution of the package is a generation of the Type I–III ANOVA tables. By default the Type III ANOVA table is provided by package lmerTest. In terms of hypothesis tests this type is the easiest one to interpret both in unbalanced and balanced cases. Nevertheless, in different situations different types of ANOVA tables are advised [\(Speed](#page-19-3) et al. [1978;](#page-19-3) [Senn](#page-19-4) [2007;](#page-19-4) [Langsrud](#page-18-6) [2003;](#page-18-6) [Macnaughton](#page-18-7) [2009\)](#page-18-7).

We have also introduced the step function, which performs backward elimination of non-significant effects. In [Kuznetsova](#page-18-13) *et al.*  $(2015)$  we have shown the usefulness of this tool in a number of situations in sensory and consumer studies. When used for the random part of the model, the step-approach can be seen as a goodness-of-fit/model validation approach for the in-experienced user that otherwise might have run the risk of applying a too simple model from a too simplistic view of the data structure. We believe that such data analysis errors, where hierarchies, clusters, dependencies are not fully accounted for, is one of the more commonly occurring ones. If the user friendliness of the step function will make some of these more naive users apply and investigate more complex error structures, and include them for their fixed effects conclusions, it will be a step in the right direction, producing less amounts of (artificially) small  $p$  values obtained if the too simple error models were used.

Finally, we have implemented the generation of the of least square means and differences of least square means tables which use the Satterthwaite's approximation to degrees of freedom. The R package lsmeans package [Lenth](#page-18-14) [\(2016a\)](#page-18-14) provides a more general approach for analyzing least squares means and also supports not only linear mixed models but a broad range of different types of models.

## References

- <span id="page-17-0"></span>Bates DM, Mäechler M, Bolker B, Walker S (2015). "Fitting Linear Mixed-Effects Models Using lme4." Journal of Statistical Software, 67(1), 1–48. [doi:10.18637/jss.v067.i01](http://dx.doi.org/10.18637/jss.v067.i01).
- <span id="page-17-5"></span>Dahl DB (2016). *xtable: Export Tables to*  $\cancel{B}T_FX$  *or HTML*. R package version 1.8-2, URL <https://CRAN.R-project.org/package=xtable>.
- <span id="page-17-4"></span>Diggle PJ (2002). Analysis of Longitudinal Data. Oxford University Press.
- <span id="page-17-2"></span>Fai AH, Cornelius PL (1996). "Approximate F-Tests of Multiple Degree of Freedom Hypotheses in Generalised Least Squares Analyses of Unbalanced Split-Plot Experiments." Journal of Statistical Computation and Simulation, 54(4), 363–378. [doi:](http://dx.doi.org/10.1080/00949659608811740) [10.1080/00949659608811740](http://dx.doi.org/10.1080/00949659608811740).
- <span id="page-17-3"></span>Fox J, Weisberg S (2011). An R Companion to Applied Regression. 2nd edition. Sage, Thousand Oaks. URL <http://socserv.socsci.mcmaster.ca/jfox/Books/Companion>.
- <span id="page-17-1"></span>Giesbrecht FG, Burns JC (1985). "Two-Stage Analysis Based on a Mixed Model: Large-Sample Asymptotic Theory and Small-Sample Simulation Results." Biometrics, 41(2), 477–486. [doi:10.2307/2530872](http://dx.doi.org/10.2307/2530872).
- <span id="page-18-15"></span>Goodnight JH (1978). "General Linear Model Procedure." Technical report, SAS Institute Inc.
- <span id="page-18-0"></span>Halekoh U, Højsgaard S (2014). "A Kenward-Roger Approximation and Parametric Bootstrap Methods for Tests in Linear Mixed Models – The R Package pbkrtest." Journal of Statistical  $Software, 59(9), 1-30.$  [doi:10.18637/jss.v059.i09](http://dx.doi.org/10.18637/jss.v059.i09).
- <span id="page-18-1"></span>Halekoh U, Højsgaard S (2017). **pbkrtest**: Parametric Bootstrap and Kenward Roger Based Methods for Mixed Model Comparison. R package version 0.4-7, URL [https:](https://CRAN.R-project.org/package=pbkrtest) [//CRAN.R-project.org/package=pbkrtest](https://CRAN.R-project.org/package=pbkrtest).
- <span id="page-18-12"></span>Harrell Jr FE (2017). **Hmisc**: Harrell Miscellaneous. R package version 4.0-3, URL [https:](https://CRAN.R-project.org/package=Hmisc) [//CRAN.R-project.org/package=Hmisc](https://CRAN.R-project.org/package=Hmisc).
- <span id="page-18-8"></span>Harvey W (1960). "Least-Squares Analysis of Data With Unequal Subclass Numbers." Technical report, Agricultural Research Service, US Department of Agriculture.
- <span id="page-18-9"></span>Højsgaard S, Halekoh U (2016). **doBy:** Groupwise Statistics, LSmeans, Linear Contrasts, Utilities. R package version 4.5-15, URL <https://CRAN.R-project.org/package=doBy>.
- <span id="page-18-13"></span>Kuznetsova A, Christensen RHB, Bavay C, Brockhoff PB (2015). "Automated Mixed ANOVA Modeling of Sensory and Consumer Data." Food Quality and Preference, 40(A), 31–38. [doi:10.1016/j.foodqual.2014.08.004](http://dx.doi.org/10.1016/j.foodqual.2014.08.004).
- <span id="page-18-6"></span>Langsrud  $\varnothing$  (2003). "ANOVA for Unbalanced Data: Use Type II Instead of Type III Sums of Squares." Statistics and Computing, 13(2), 163–167. [doi:10.1023/a:1023260610025](http://dx.doi.org/10.1023/a:1023260610025).
- <span id="page-18-5"></span>Lawless HT, Heymann H (2010). Sensory Evaluation of Food. Springer-Verlag. [doi:10.1007/](http://dx.doi.org/10.1007/978-1-4419-6488-5) [978-1-4419-6488-5](http://dx.doi.org/10.1007/978-1-4419-6488-5).
- <span id="page-18-14"></span>Lenth RV (2016a). "Least-Squares Means: The R Package **Ismeans**." *Journal of Statistical*  $Software, 69(1), 1-33.$  [doi:10.18637/jss.v069.i01](http://dx.doi.org/10.18637/jss.v069.i01).
- <span id="page-18-10"></span>Lenth RV (2016b). *estimability: Tools for Assessing Estimability of Linear Predictions.* R package version 1.2, URL <https://CRAN.R-project.org/package=estimability>.
- <span id="page-18-4"></span>Littell RC, Milliken GA, Stroup WW, Wolfinger RD, Bates DM, Mächler M, Bolker B, Walker S (2014). **SASmixed**: Data Sets from "SAS System for Mixed Models". R package version 1.0-4, URL <https://CRAN.R-project.org/package=SASmixed>.
- <span id="page-18-7"></span>Macnaughton DB (2009). "Which Sums of Squares are Best in Unbalanced Analysis of Variance?" Unpublished manuscript, URL <http://www.matstat.com/ss/easleaao.pdf>.
- <span id="page-18-3"></span>Pinheiro JC, Bates DM (2000). Mixed-Effects Models in S and S-PLUS. Springer-Verlag. [doi:10.1007/b98882](http://dx.doi.org/10.1007/b98882).
- <span id="page-18-11"></span>R Core Team (2017). R: A Language and Environment for Statistical Computing. R Foundation for Statistical Computing, Vienna, Austria. URL <https://www.R-project.org/>.
- <span id="page-18-2"></span>SAS Institute Inc (1978). "Tests of Hypotheses in Fixed-Effects Linear Models." Technical report, SAS Institute Inc. SAS Technical Report R-101.
- <span id="page-19-0"></span>SAS Institute Inc (2013). The SAS System, Version 9.4. SAS Institute Inc., Cary. URL <http://www.sas.com/>.
- <span id="page-19-10"></span>Satterthwaite FE (1946). "An Approximate Distribution of Estimates of Variance Components." Biometrics Bulletin, 2(6), 110–114. [doi:10.2307/3002019](http://dx.doi.org/10.2307/3002019).
- <span id="page-19-9"></span>Schaalje GB, McBride JB, Fellingham GW (2002). "Adequacy of Approximations to Distributions of Test Statistics in Complex Mixed Linear Models." Journal of Agricultural, Biological, and Environmental Statistics, 7(4), 512–524. [doi:10.1198/108571102726](http://dx.doi.org/10.1198/108571102726).
- <span id="page-19-1"></span>Searle SR (1987). Linear Models for Unbalanced Data. John Wiley & Sons.
- <span id="page-19-5"></span>Searle SR (1997). Linear Models. John Wiley & Sons, New York. [doi:10.1002/](http://dx.doi.org/10.1002/9781118491782) [9781118491782](http://dx.doi.org/10.1002/9781118491782).
- <span id="page-19-4"></span>Senn S (2007). Statistical Issues in Drug Development Electronic Resource. John Wiley & Sons.
- <span id="page-19-3"></span>Speed FM, Hocking RR, Hackney OP (1978). "Methods of Analysis of Linear Models with Unbalanced Data." Journal of the American Statistical Association, 73(361), 105–112. [doi:10.2307/2286530](http://dx.doi.org/10.2307/2286530).
- <span id="page-19-2"></span>Venables WN (2000). "Exegeses on Linear Models." Paper presented to the S-PLUS User's Conference. Washington, DC, 1998.
- <span id="page-19-8"></span>Wickham H (2009). *ggplot2: Elegant Graphics for Data Analysis*. Springer-Verlag, New York.
- <span id="page-19-7"></span>Wickham H (2011). "The Split-Apply-Combine Strategy for Data Analysis." *Journal of* Statistical Software,  $40(1)$ , 1–29. [doi:10.18637/jss.v040.i01](http://dx.doi.org/10.18637/jss.v040.i01).
- <span id="page-19-6"></span>Zuur AF, Ieno EN, Walker N, Saveliev AA, Smith GM (2009). Mixed Effects Models and Extensions in Ecology with R. Springer-Verlag.

## <span id="page-20-0"></span>A. F- and t-statistics and the Satterthwaite's approximation

Assume we have the mixed model in Equation [1](#page-3-2) with X the  $n \times p$  design matrix for the fixed-effects and Z the  $n \times k$  design matrix for the random effects.

The variance of  $y$  is therefore

$$
V(\theta) = ZG(\theta)Z^{\top} + R(\theta),
$$

where parameter  $\theta$  consists of the residual error variance and the variance of random effects. The variance-covariance matrix of  $\beta$  is

$$
C(\theta) = (X^{\top} V(\theta)^{-1} X)^{-1} = (X^{\top} (ZG(\theta)Z^{\top} + R(\theta))^{-1} X)^{-1}.
$$

For simplicity we will subsequently suppress  $\theta$  in the notation.

[Giesbrecht and Burns](#page-17-1) [\(1985\)](#page-17-1) investigated a one-degree test of the hypothesis  $H_0 = l^{\top} \beta$  where  $l$  is a vector. A corresponding  $t$ -statistic is then:

$$
t = \frac{l^{\top}\hat{\beta}}{\sqrt{l\hat{C}l^{\top}}},\tag{12}
$$

where  $\hat{C} = C(\hat{\theta})$ . They followed [Satterthwaite](#page-19-10) [\(1946\)](#page-19-10) and assumed that the quantity

$$
\frac{d f(l^\top \hat{C} l)}{(l^\top C(\theta) l)}
$$

approximately follows a  $\chi^2$  distribution. Then they used Satterthwaite's method-of moments approximation to the degrees of freedom:

$$
df = \frac{2(l^{\top}\hat{C}l)^2}{[\text{VAR}(l^{\top}\hat{C}l)]}.
$$

Taking  $f(\theta) = l^{\top} C(\theta) l$ , VAR $(f(\theta))$  can be approximated by the applying univariate delta method as:

$$
\mathsf{VAR}(f(\theta)) \approx [\nabla_{f(\theta)} \hat{\theta}]^{\top} A [\nabla_{f(\theta)} \hat{\theta}],
$$

where  $\nabla_{f(\theta)}\hat{\theta}$  is a vector of partial derivatives of  $f(\theta)$  with respect to  $\theta$  evaluated at  $\hat{\theta}$ . A is the variance-covariance matrix of the  $\hat{\theta}$  vector, which can be determined using the second derivatives of the log-likelihood function. Matrix  $A$  is not directly extractable from the lme4 package. In the **lmerTest** package we specify the deviance function with respect to the  $\theta$ parameters and determine the second derivatives at the optimum  $\hat{\theta}$ . Similarly we specify a function that calculates the variance-covariance matrix with respect to the  $\theta$  parameters. Then we calculate partial derivatives evaluated at the optimum.

In a multi-degree of freedom test a hypothesis of interest is  $H_0 : L\beta = 0$ , where L is an estimable contrast matrix of  $q = \text{rank}(L) > 1$ . A commonly used test statistic for this hypothesis is:

$$
F = \frac{(L\hat{\beta})^{\top} (L\hat{C}L^{\top})^{-1} (L\hat{\beta})}{q}.
$$
\n(13)

Even though the statistic is called  $F$ , it usually does not follow an  $F$  distribution. [Fai and](#page-17-2) [Cornelius](#page-17-2) [\(1996\)](#page-17-2) proposed a method for approximating the distributions of  $F$ . There they also used the Satterthwaite's method-of-moment approximation to the degrees of freedom. First they decomposed  $(L\hat{C}L^{\top})^{-1}$  in order to yield  $P^{\top}(L\hat{C}L^{\top})^{-1}P = D$  where P is an orthogonal matrix of eigenvectors and  $D$  is a diagonal matrix of eigenvalues. Using this decomposition,  $Q = qF$  can be written as a sum of q independent variables with t distributions,

$$
Q = \sum_{m=1}^{q} \frac{(PL\hat{\beta})_m^2}{D_m} = \sum_{m=1}^{q} t_{\nu_m}^2,
$$

where  $(PL\hat{\beta})_m$  denotes the mth element of  $PL\hat{\beta}$  and  $D_m$  is the mth diagonal element of D. Then [Fai and Cornelius](#page-17-2) [\(1996\)](#page-17-2) noted that each  $\nu_m$  can be approximated by the Giesbrecht-Burns single degree-of-freedom method:

$$
\nu_m = \frac{2D_m}{g_m^\top A g_m},
$$

where  $g_m$  is the gradient of  $l_m Cl_m^{\top}$  with respect to  $\theta$  with  $l_m$  being the mth row of PL. Using the relationship  $E(F_{q,\nu}) = \frac{\nu}{\nu-2}$  for  $\nu > 2$ , they try to find  $\nu$  such that  $q^{-1}Q \sim F_{q,\nu}$ approximately.

Since the  $t_{\nu_m}$  can be regarded as having independent Student's t-distributions with  $\nu_m$  degrees of freedom, then  $E(Q)$  can be calculated as:

$$
\mathsf{E}(Q) = \sum_{m=1}^{q} \mathsf{E}(t_{\nu_m}^2) = \sum_{m=1}^{q} \mathsf{E}(F_{1,\nu_m}) = \sum_{m=1}^{q} \frac{\nu_m}{\nu_m - 2}.
$$
 (14)

Now from

<span id="page-21-1"></span>
$$
\frac{1}{q}\mathsf{E}(Q) = \frac{\nu}{\nu - 2}
$$

 $\nu$  is found:

$$
\nu = \frac{2\mathsf{E}(Q)}{\mathsf{E}(Q) - q}
$$

with  $\mathsf{E}(Q) = \sum_{m=1}^{q} \frac{\nu_m}{\nu_m - \nu_m}$  $\frac{\nu_m}{\nu_m-2}$  (from Equation [14\)](#page-21-1).

## B. Hypothesis contrast matrices

<span id="page-21-0"></span>The key step in constructing the  $F$  test for an effect is in constructing the contrast matrix defining the hypothesis appropriately. Package **lmerTest** implements three types of hypothesis tests introduced in SAS [Institute Inc.](#page-18-2) [\(1978\)](#page-18-2). This section describes the algorithms.

#### B.1. Notations and definitions

#### Complete rank deficient matrix

Let  $X$  be a design matrix. It can be partitioned according to the terms in the model:

<span id="page-21-2"></span>
$$
X = [1|X_2|\dots|X_p].\tag{15}
$$

The design matrix is usually assumed to have full (column) rank. If (some of) the model effects are factors, then the matrix will not be of full rank, but it will be reduced to full rank by deletion of a selected columns.

We denote by  $X$  (cf. Equation [15\)](#page-21-2) the design matrix before reduction to full column rank. This matrix is generated in **lmerTest** by creating a rank deficient design matrix for each model term separately and then concatenating them column-wise as illustrated in Equation [15.](#page-21-2)

#### Estimable functions

A linear function of the parameters  $L\beta$  is estimable if and only if L is in the row-space of X [\(Searle](#page-19-5) [1997\)](#page-19-5). Therefore rows of X form a *generating set* from which any estimable L can be constructed. Since the row spaces of X,  $X^{\top}X$ ,  $(X^{\top}X)^{T}(X^{\top}X)$  are identical, they all form generating sets for any estimable L.  $(X^{\top}X)^{-}(X^{\top}X)$  has the property of containing lots of zeros, so it is used as a generating set of estimable functions:

<span id="page-22-0"></span>
$$
L = (X^\top X)^{-}(X^\top X). \tag{16}
$$

Here  $\bar{z}$  is understood as a generalized inverse, X is the complete (rank-deficient) design matrix from Equation [15.](#page-21-2)

#### Contained effects

Consider two effects:  $e_1$  and  $e_2$ . Then  $e_1$  is said to be contained in  $e_2$  if

- 1. all factors that appear in  $e_1$  (if any) also appear in  $e_2$ ;
- 2. there are more factors with  $e_2$  than with  $e_1$ ;
- 3. both effects involve the same continuous variables (if any).

*Note:* Consider the intercept  $(\mu)$  as contained in all factor effects and not contained in any effect involving a continuous variable.

For instance, in the TVbo data the effect TVset is contained in the effect TVset:Picture, intercept  $\mu$  is contained in TVset, Picture and TVset: Picture. More generally,  $e_1$  is contained in  $e_2$  if columns of the design matrix X associated with  $e_1$  can be represented as linear combinations of the columns associated with  $e_2$ .

#### B.2. Type III hypothesis contrast matrices

Here we refer to the rules of generating Type III hypothesis matrices, as proposed by [Good](#page-18-15)[night](#page-18-15) [\(1978\)](#page-18-15) for the PROC GLM procedure in the SAS software. Let  $L$  be the *generating set of* estimable functions  $(16)$ , e be an effect, for which we want to construct hypothesis matrix, say  $L^e$ . Then the following rules create hypothesis matrix  $L^e$ :

- Rule 1 Using row operations, zero out the columns in L associated with the effects that do not contain effect e.
	- 1. Find columns in L associated with the effects that do not contain  $e: j = 1, \ldots, J$ .
	- 2. For each j, find indices I of all non-zero elements in  $L[, j].$
- $\bullet$   $L[i(1), ] \longleftarrow L[i(1),]/L[i(1),j].$
- For the rest of  $i \in I$  set  $L[i,] \longleftarrow L[i,] L[i, j] \cdot L[i(1),]$ .
- Set the  $i(1)$ th row to zero:  $L[i(1),] \longleftarrow 0$ .

Rule 1 assumes that e are in a so called standard order (all lower order interactions are entered in the model before higher order interactions). This is provided in package lmerTest.

Rule 2 Rows associated with the effects that contain e are orthogonalized to the rows associated with e. Starting with the first row in  $L$  having all zeros associated with e all other rows are made orthogonal to it using row operations, the row is then set to zero. This is done for all other rows having all zeros associated with e.

#### Example: Calculation of Type III hypothesis contrast matrix

For illustration purposes let us consider a subset of the TVbo data with levels "TVset1" and "TVset2" for TVset and levels "Pic1" and "Pic2" for the Picture effect. First we calculate the *generating set of estimable functions*  $L$  given in Table [4.](#page-24-0) We calculate the hypothesis matrix for TVset (columns 2 and 3 in  $L$ ) by applying the two rules.

Apply **Rule 1**: Using row operations, zero out the columns in  $L$  associated with the effects that do not contain effect e.

- 1. Find columns in L associated with the effects that do not contain TVset:  $j = 1, 4, 5$ ((Intercept), Pic1, Pic2).
- 2. For  $j = 1$ , find indices I of all non-zero elements in  $L[, j]$ . Here only  $L[1,1]$  is non-zero in column  $L[, 1],$  so  $I=1.$ 
	- $L[1, ] \longleftarrow L[1,]/L[1,1].$
	- Set the 1st row to zero:  $L[1, ] \longleftarrow 0$ .
- 3. For  $j = 4$ , find indices I of all non-zero elements in  $L(j)$ . Here  $L[4, 4]$  is non-zero in column  $L[,4]$ , so  $I=4$ .
	- $L[4, ] \longleftarrow L[4,]/L[4,4].$
	- Set the 4th row to zero:  $L[4] \longleftarrow 0$ .
- 4. For  $j = 5$ , find indices I of all non-zero elements in  $L[j]$ . There are no non-zero elements in column  $L[, 5]$ , so  $I = \{\}.$

The L matrix with deleted zero rows after applying Rule 1 is given in Table [5.](#page-24-1)

Rule 2 Rows associated with the effects that contain TVset are orthogonalized to the rows associated with TVset.

As can be seen the second row has zeros in columns associated with TVset, so the first row is orthogonalized to the second one, and then the second row is set to 0. We get the following L contrast vector for TVset in Table [6.](#page-24-2)

|   | (Intercept) | TVset1 | TVset2  | Pic1 | Pic2    | TVset1:Pic1 | TVset2:Pic1 | TVset1Pic2 | TVset2Pic2 |
|---|-------------|--------|---------|------|---------|-------------|-------------|------------|------------|
|   | 1.00        | 0.00   | 1.00    | 0.00 | 1.00    | 0.00        | 0.00        | 0.00       | 1.00       |
| 2 | 0.00        | 1.00   | $-1.00$ | 0.00 | 0.00    | 0.00        | 0.00        | 1.00       | $-1.00$    |
| 3 | 0.00        | 0.00   | 0.00    | 0.00 | 0.00    | 0.00        | 0.00        | 0.00       | 0.00       |
| 4 | 0.00        | 0.00   | 0.00    | 1.00 | $-1.00$ | 0.00        | 1.00        | 0.00       | $-1.00$    |
| 5 | 0.00        | 0.00   | 0.00    | 0.00 | 0.00    | 0.00        | 0.00        | 0.00       | 0.00       |
| 6 | 0.00        | 0.00   | 0.00    | 0.00 | 0.00    | 1.00        | $-1.00$     | $-1.00$    | 1.00       |
| 7 | 0.00        | 0.00   | 0.00    | 0.00 | 0.00    | 0.00        | 0.00        | 0.00       | 0.00       |
| 8 | 0.00        | 0.00   | 0.00    | 0.00 | 0.00    | 0.00        | 0.00        | 0.00       | 0.00       |
| 9 | 0.00        | 0.00   | 0.00    | 0.00 | 0.00    | 0.00        | 0.00        | 0.00       | 0.00       |

<span id="page-24-0"></span>Table 4: L matrix for the TVbo example.

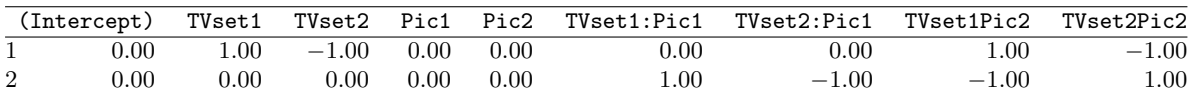

<span id="page-24-1"></span>Table 5: L matrix obtained after applying Rule 1 for the TVbo example.

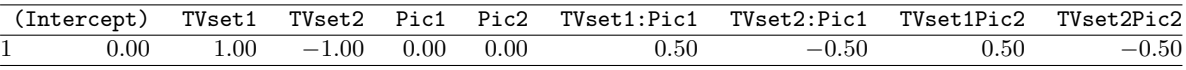

<span id="page-24-2"></span>Table 6: L matrix obtained after applying Rule 2 for the TVbo example.

#### B.3. Type I hypothesis contrast matrices

The Type I hypothesis contrast matrix L is the Forward-Dolittle transformation of  $X<sup>T</sup>X$ with each non-zero row divided by its diagonal. Then the contrast matrix  $L<sup>e</sup>$  for an effect in question e is corresponding to the effect e rows of the L matrix.

#### B.4. Type II hypothesis contrast matrices

The Type II hypothesis contrast matrix  $L^e$  for an effect in question e is calculated in the following way:

- 1. The columns of the design matrix  $X$  in Equation [15](#page-21-2) are rearranged in a way that columns corresponding to effects that do not contain the effect  $e$  are put before the columns corresponding to the effect e. Let us denote this rearranged design matrix by  $X^{\prime}$ .
- 2. The L matrix is calculated as the Forward-Dolittle transformation of  $X'^{\top} X'$  with each non-zero row divided by its diagonal.
- 3. The columns of L are rearranged to reflect the original order of the model.
- 4. The contrast matrix  $L^e$  is corresponding to the effect e rows of the L matrix.

## <span id="page-25-0"></span>C. Error structure analysis in a random coefficient model

Let us consider the model in Equation [6.](#page-6-2) The error structure of this model is:

$$
(b_0, b_1, b_2) \sim N(0, \begin{pmatrix} \sigma_0^2 & \sigma_{01} & \sigma_{02} \\ \sigma_{01} & \sigma_1^2 & \sigma_{12} \\ \sigma_{02} & \sigma_{12} & \sigma_2^2 \end{pmatrix}), \quad c \sim N(0, \sigma_c^2), \quad \epsilon_{ijk} \sim N(0, \sigma^2)
$$
 (17)

Let us specify it via the lmer function:

```
R> m.carrots <- lmer(Preference ~ sens1 + sens2 +
+ (1 + sens1 + sens2 | Consumer) + (1 | product), data = carrots)
```
Then we apply the step function from the **lmerTest** package, requiring not to perform tests on the fixed effects since we are not interested in them in this example:

```
R> step(m.carrots, fixed.calc = FALSE)
```
Table [7](#page-26-0) represents the output of the step function wrapped into an 'xtable' object of the xtable package in order to represent the results in a compact way in the paper. The first row in the random effects table means that the LRT was applied to the model m.carrots and the reduced one, which does not contain the random slope sens1. We can see that in the following code:

```
R> m.carrots.red.sens1 <- lmer(Preference \tilde{ } sens1 + sens2 +
+ (1 + sens2 | Consumer) + (1 | product), data = carrots)
R anova(m \cdot \text{carrots}, m \cdot \text{carrots}.red \cdot \text{sens1}, refit = FALSE)
```

```
Data: carrots
Models:
..1: Preference \tilde{ } sens1 + sens2 + (1 + sens2 | Consumer) + (1 | product)
object: Preference \degree sens1 + sens2 + (1 + sens1 + sens2 | Consumer) +
object: (1 | product)
       Df AIC BIC logLik deviance Chisq Chi Df Pr(>Chisq)
..1 8 3757.3 3798.2 -1870.7 3741.3
object 11 3761.5 3817.8 -1869.7 3739.5 1.8274 3 0.609
```
The degrees of freedom in this test are equal to 3. The tests were made for three parameters:  $\mathop{\rm random}\nolimits$  slope for sens1  $(\sigma_1^2)$  and correlations between the random slope sens1 and the random slope sens2 ( $\sigma_{12}$ ) and the intercept ( $\sigma_{01}$ ). Model m.carrots.red.sens1 is the final reduced model (the "elim. num." column is equal to 0 for the rest of the rows in the random effects table meaning that the random slope sens2 and the intercept are kept in the model according to the default Type 1 error equal to 0.1). The error structure of the final reduced model is then:

$$
(b_0, b_2) \sim N(0, \begin{pmatrix} \sigma_0^2 & \sigma_{02} \\ \sigma_{02} & \sigma_2^2 \end{pmatrix}), \quad c \sim N(0, \sigma_c^2), \quad \epsilon_{ijk} \sim N(0, \sigma^2).
$$

|                |       | $\chi^2$ df elim. num. | p value |
|----------------|-------|------------------------|---------|
| sens1:Consumer | 1 83  |                        | 0.6090  |
| sens2:Consumer | 7 81  |                        | 0.0202  |
| product        | 16 16 |                        | < 0.001 |

<span id="page-26-0"></span>Table 7: Likelihood ratio tests for the random effects and their order of elimination representing Step 1 of the automated analysis for the carrots data.

## Affiliation:

Alexandra Kuznetsova Department of Applied Mathematics and Computer Science Statistics and Data Analysis Section DTU Compute Richard Petersens Plads Building 324 DK-2800 Kgs. Lyngby, Denmark E-mail: [alku@dtu.dk](mailto:alku@dtu.dk)

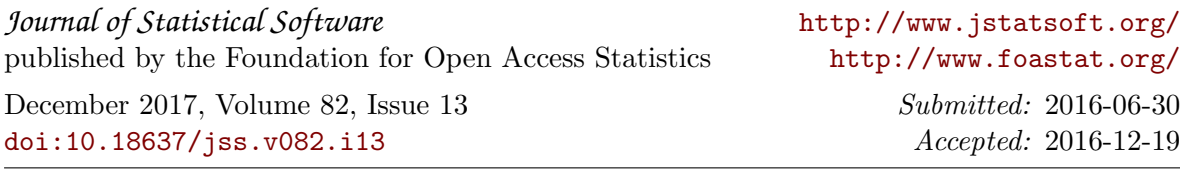